## 知 S3500系列交换机Isolate-user-vlan的配置

**[陈玉龙](https://zhiliao.h3c.com/User/other/0)** 2007-01-25 发表

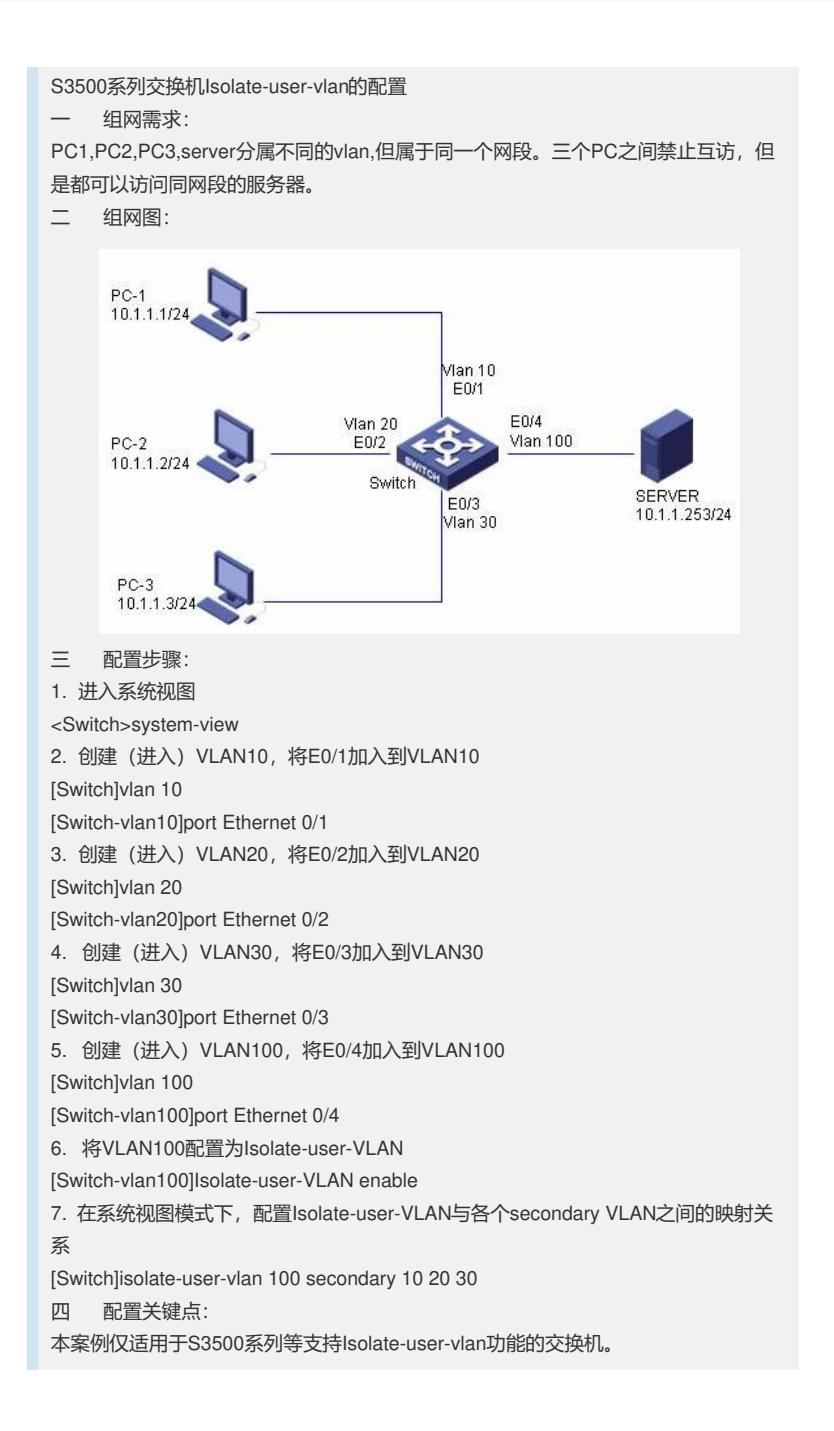